## **Adviser Registrations Team – 0370 050 0274**

## **Advisercentre@landg.com**

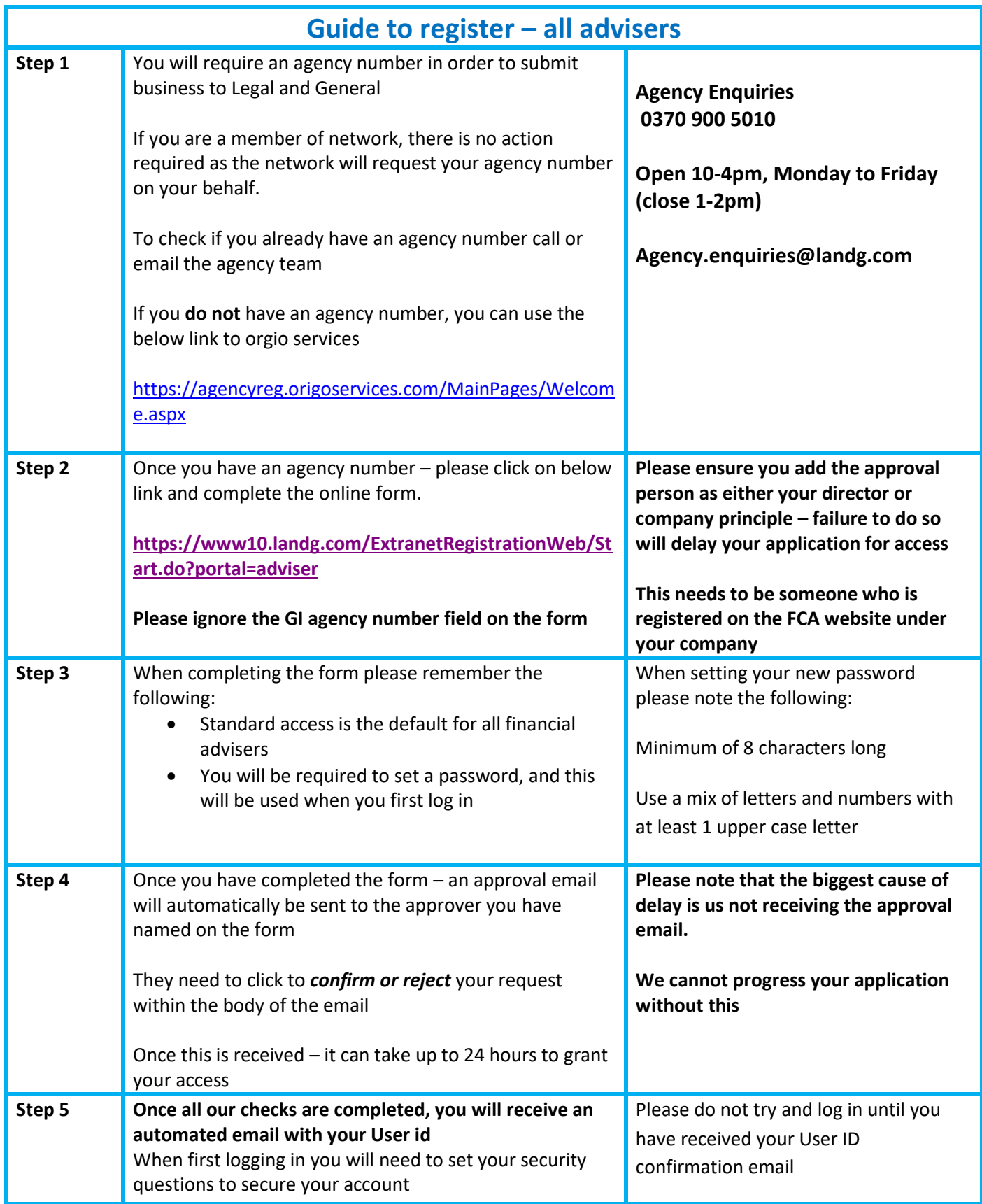